```
## Happiness and Relative Family Income
## Table 2.3, p 22, in Agresti, A. (2010, Analysis of Ordinal
## Categorical Data, 2nd ed., Wiley: Hoboken)
# Source: 2006 USA General Social Survey
# Y: job satisfaction
# X: income
tc <- matrix(c(208, 527, 185, 131, 835, 454, 49, 294, 272), 
     ncol = 3, byrow = TRUE)
rownames(tc) <- c("Below average", "Average", "Above average")
colnames(tc) <- c("Not too happy", "Pretty happy", "Very happy" )
# Tabela com os totais
addmargins(tc)
              Not too happy Pretty happy Very happy Sum
Below average 208 527 185 920
Average 131 835 454 1420
Above average 49 294 272 615
Sum 388 1656 911 2955
# Distribuição condicional de Y | X 
dcondy \leq prop.table(tc, margin = 1)
print(dcondy, digits = 2)
              Not too happy Pretty happy Very happy
Below average 0.226 0.57 0.20
Average 0.092 0.59 0.32
Above average 0.080 0.48 0.44
# Gráficos das distribuições condicionais
I \le - nrow(tc)J \leftarrow \text{ncol}(\text{tc})maxp \le - max(dcondy)
par(mfrow = c(I, 1))
for (i in 1:I) {
  barplot(dcondy[i, ], xlab = "Happiness", ylab = "Proportion",
     main = paste("Family income:", rownames(tc)[i]), cex = 1.5,
     ylim = c(0, \text{maxp}), col = "orange", cex.lab = 1.5, cex.axis = 1.5)}
```
No código acima, o eixo vertical (Proportion) é apresentado na mesma escala em todas as distribuições condicionais.

Nota1. Com base no gráfico da página seguinte, procure explicar (ao seu cliente) que existe uma tendência de encontrarmos mais felicidade em famílias com renda mais alta.

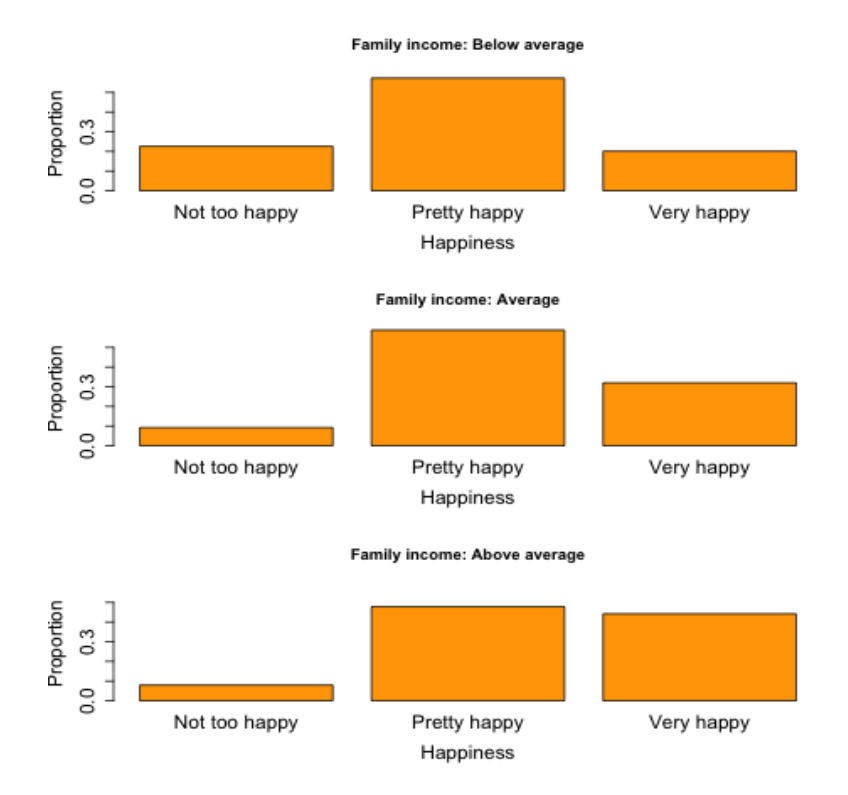

Nota 2. Procure justificar que os números de pares concordantes (*C*) e discordantes (*D*) são calculados com as expressões abaixo, em que *nij* representa o número de observações com *X* = *i* e *Y* = *j*.

$$
C = \sum_{i=1}^{I-1} \sum_{j=1}^{J-1} n_{ij} \sum_{k=i+1}^{I} \sum_{l=j+1}^{J} n_{kl}.
$$
  

$$
D = \sum_{i=1}^{I-1} \sum_{j=2}^{J} n_{ij} \sum_{k=i+1}^{I} \sum_{l=1}^{j-1} n_{kl}.
$$

```
# Número de pares concordantes
nC <- 0
for (i \text{ in } 1: (I - 1)) {
   for (j \text{ in } 1: (J - 1)) {
       nC \leq nC + \text{tc}[i, j] * sum(\text{tc}[(i + 1): I, (j + 1): J]) }
}
# Número de pares discordantes
nD <- 0
for (i \text{ in } 1: (I - 1)) {
    for (j in 2:J) {
       nD \le -nD + tc[i, j] * sum(tc[(i + 1): I, 1: (j - 1)]) }
}
```

```
cat("\n Número de pares concordantes (C):", nC)
cat("\n Número de pares discordantes (D):", nD)
cat("\n gama:", round((nC - nD) / (nC + nD), digits = 3))
Número de pares concordantes: 1069708
Número de pares discordantes: 533662
gama: 0.334
```
Nota 3. Modifique os dados de modo que a estimativa de *γ* seja (i) –1, (ii) 0 e (iii) 1.

Nota 4. Escreva um código em R para o cálculo do número de pares empatados.

Nota 5. Refaça o exemplo utilizando a função GKgamma do pacote vcdExtra em R.

Nota 6. Refaça o exemplo com outros programas estatísticos (SAS, SPSS, etc).